# **QCD carpentry: 1D structure of the nucleon**

**Nobuo Sato** ODU/JLab

CFNS summer school Stony Brook, 2019

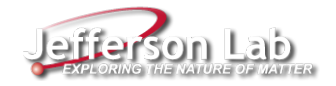

### **Outline**

- **Part I: Basics of DIS**
- **Part II: Elementary treatment of DIS Factorization**
- **Part III: Solving RGE - coding**
- **Part IV: DIS phenomenology - coding**

## **Outline**

- **Part I: Basics of DIS**
- **Part II: Elementary treatment of DIS Factorization**
- **Part III: Solving RGE - coding**
- **Part IV: DIS phenomenology - coding**

### **References**

- Collins "Foundations of perturbative QCD"
- Moffat, Melnitchouk, Rogers, NS (PRD95, 2017)
- $\blacksquare$  Vogt (hep-ph/0408244)

### **Part I: Basics of DIS**

- The experimental observables
- $\blacksquare$  Kinematic variables
- Cross sections and structure functions
- Overview of experimental data

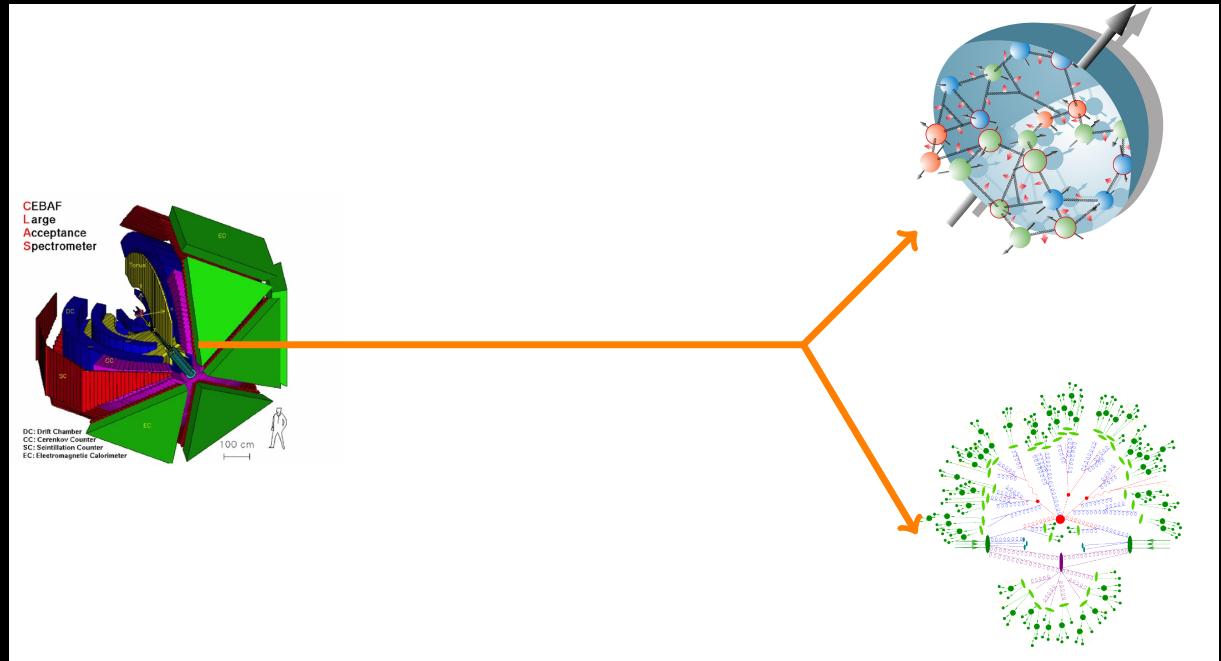

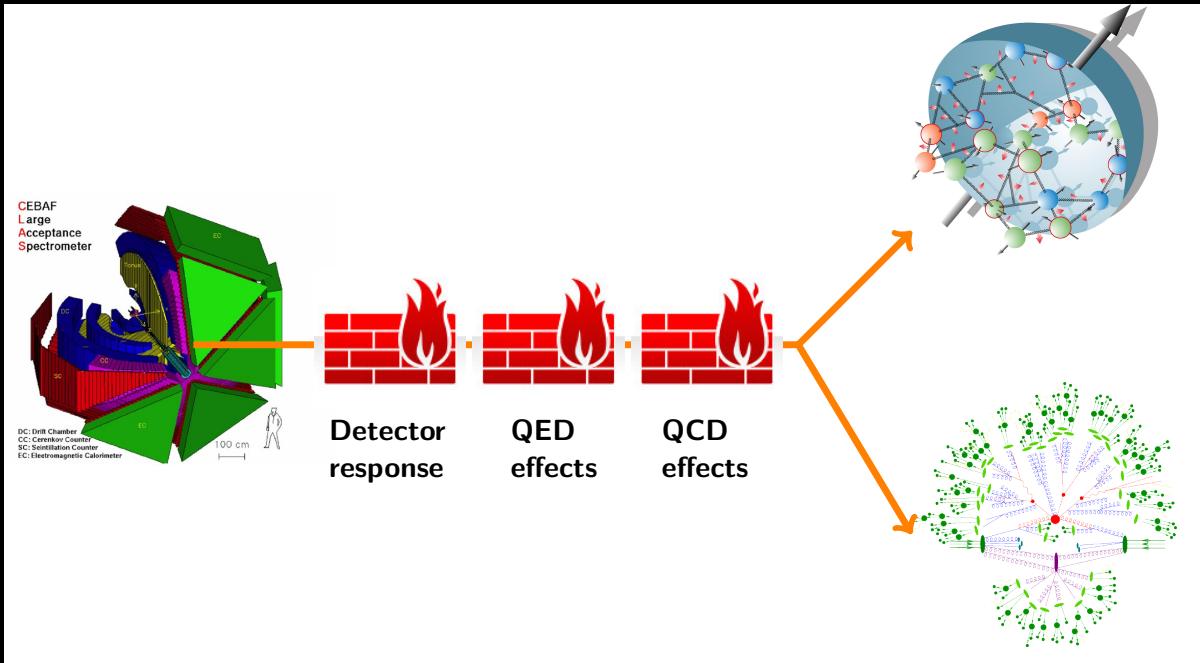

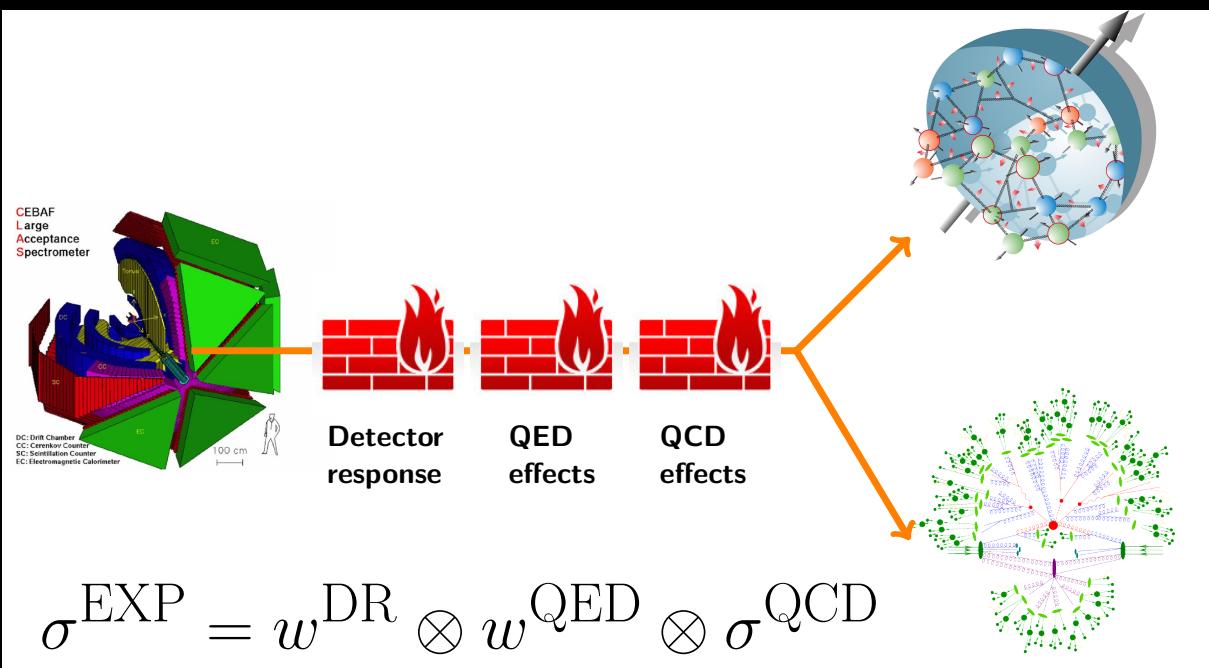

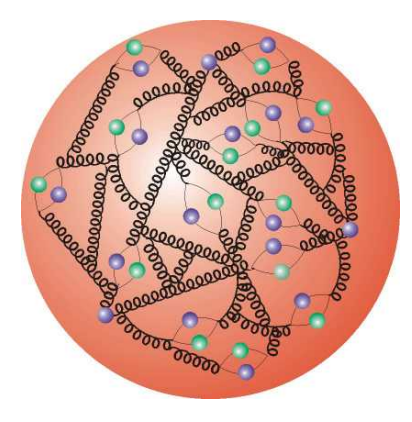

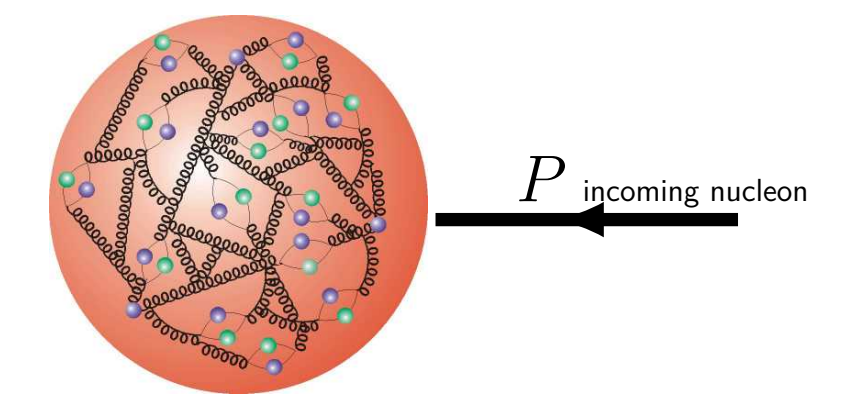

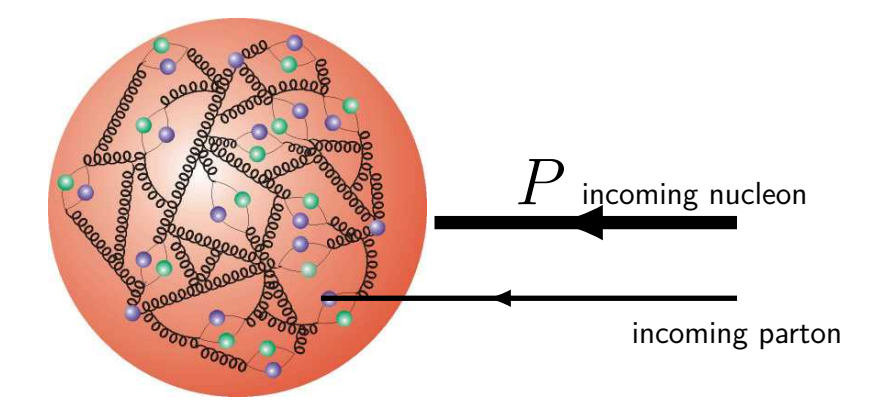

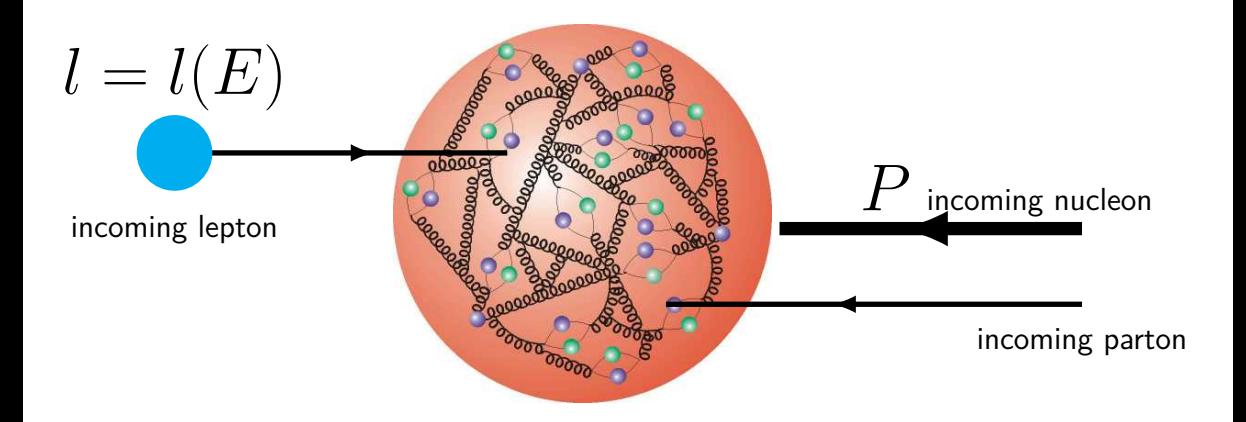

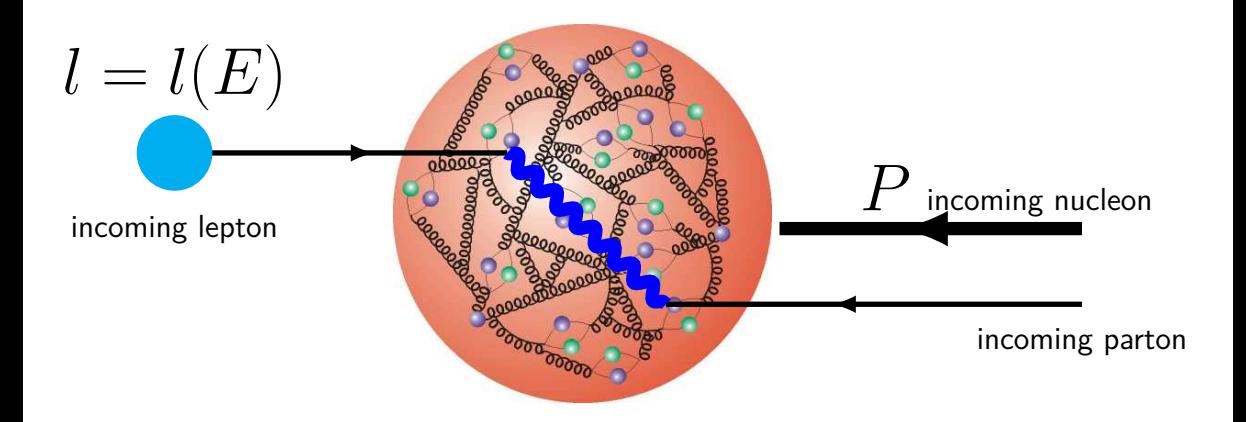

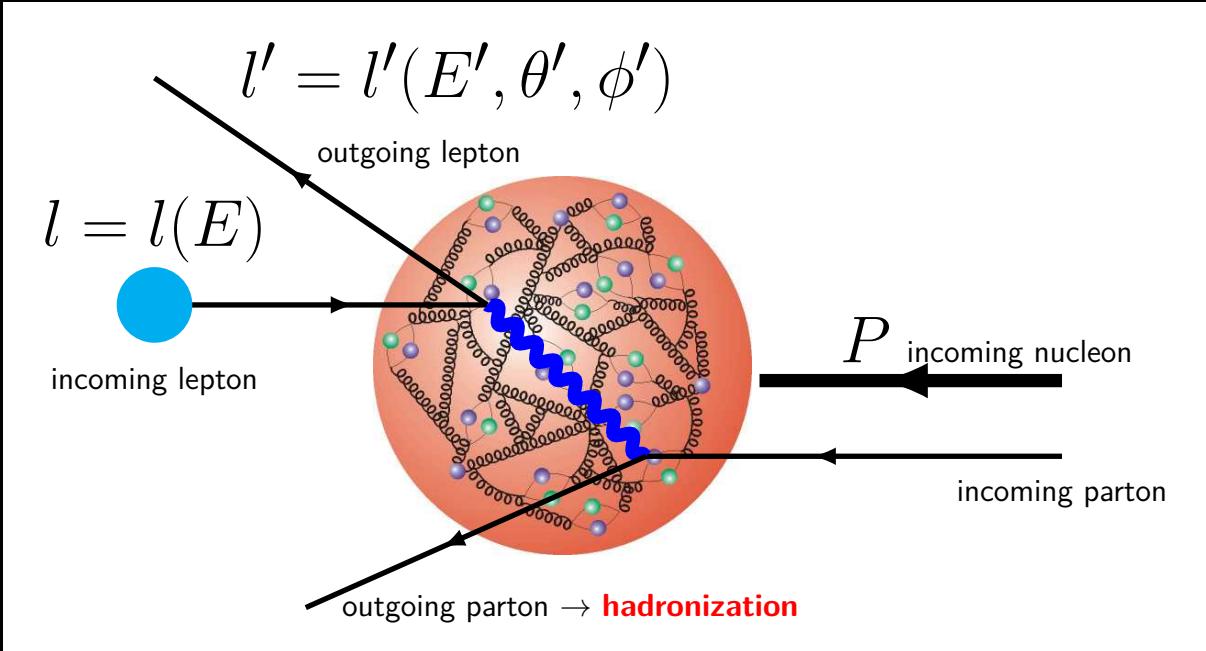

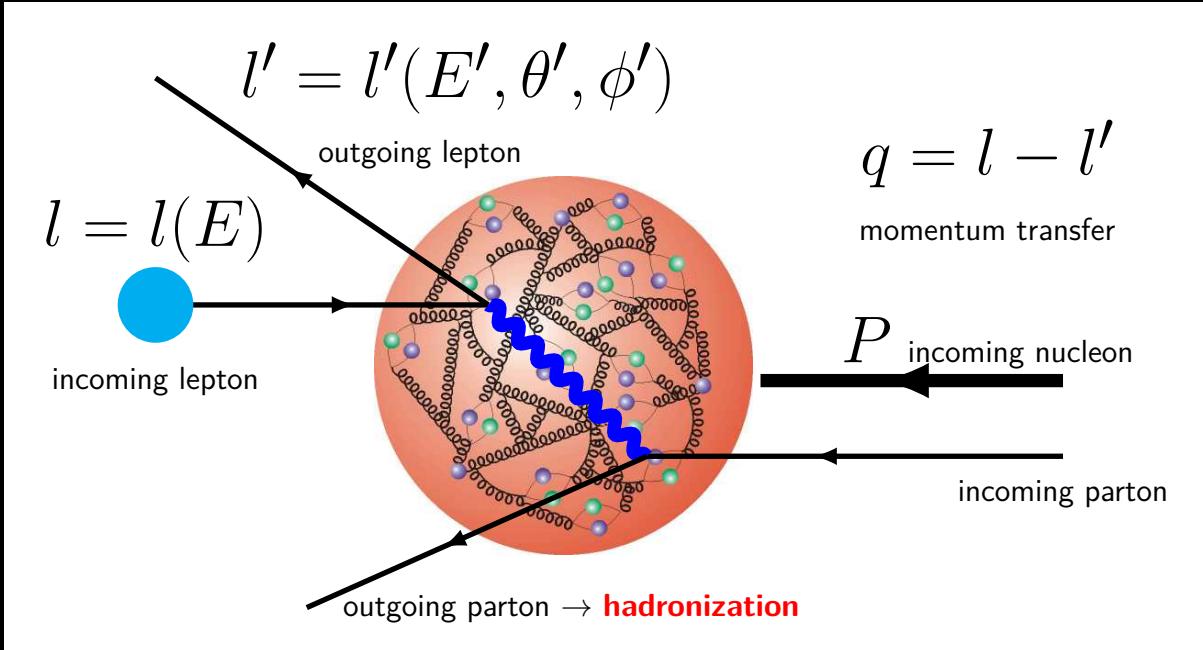

#### **From counts to cross section**

■ The measurement

$$
\mathcal{L}^{-1} \left. \frac{N}{\Delta E' \Delta \theta'} \right|_{\text{bin}} = \left. \left\langle \frac{d\sigma}{dE' d\theta'} \right\rangle \right|_{\text{bin}}
$$

**From counts to cross section**

#### $\blacksquare$  The measurement

$$
\mathcal{L}^{-1} \frac{N}{\Delta E' \Delta \theta'}\Big|_{\text{bin}} = \left. \left\langle \frac{d\sigma}{dE' d\theta'} \right\rangle \right|_{\text{bin}}
$$

#### **Born cross section**

$$
\left\langle \frac{d\sigma}{dE'd\theta'} \right\rangle = \left\langle \text{Acc.} \otimes \underbrace{\text{Rad.} \text{Cor}}_{\textbf{QED}} \otimes \underbrace{\frac{d\sigma^{\text{Born}}}{dE'd\theta'}}_{\textbf{QCD}} \right\rangle
$$

#### **Kinematics variables**

**DIS** cross sections depend on 3 parameters:

 $E', \theta', s$ 

#### **Kinematics variables**

**DIS** cross sections depend on 3 parameters:

 $E', \theta', s$ 

A convenient set of Lorentz invariants

$$
Q^2 = -q^2 \qquad \qquad x = \frac{Q^2}{2P \cdot q} \qquad \qquad y = \frac{P \cdot q}{P \cdot l}
$$

#### **Kinematics variables**

**DIS** cross sections depend on 3 parameters:

 $E', \theta', s$ 

A convenient set of Lorentz invariants

$$
Q^2 = -q^2 \qquad \qquad x = \frac{Q^2}{2P \cdot q} \qquad \qquad y = \frac{P \cdot q}{P \cdot l}
$$

**Differential cross sections are typically given as** 

$$
\frac{d\sigma}{dx dQ^2} \qquad \qquad \frac{d\sigma}{dx dy}
$$

#### **Cross section and structure functions - Collins 2.3**

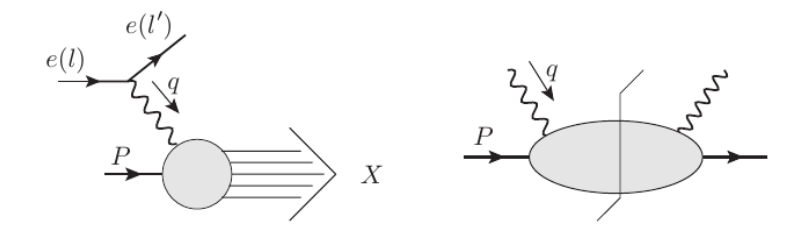

#### **Cross section and structure functions - Collins 2.3**

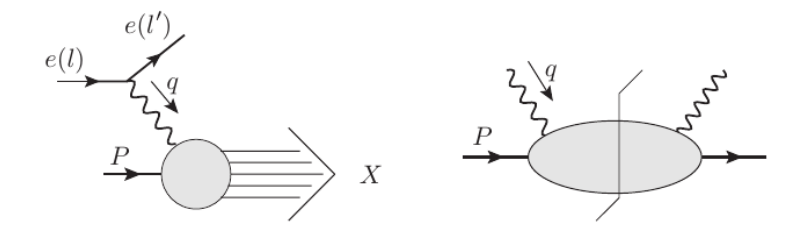

$$
E'\frac{d\sigma}{d^3\mathbf{l'}} \simeq \frac{\pi e^4}{2s} \sum_X \delta^{(4)}(p_X - P - q) \left| \langle l' | j_{\mu}^{\text{lept.}} | l \rangle \frac{1}{q^2} \langle X, \text{out} | j^{\mu} | P \rangle \right|^2
$$

#### **Cross section and structure functions - Collins 2.3**

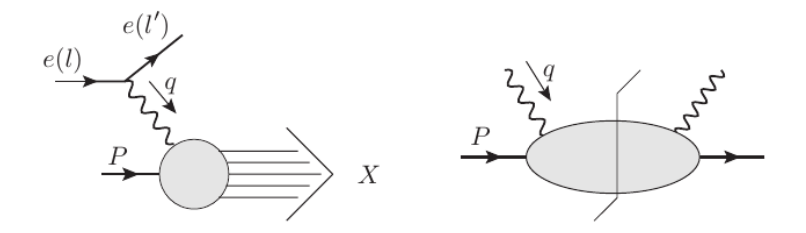

$$
E'\frac{d\sigma}{d^3\mathbf{l'}} \simeq \frac{\pi e^4}{2s} \sum_X \delta^{(4)}(p_X - P - q) \left| \langle l' | j_{\mu}^{\text{lept.}} | l \rangle \frac{1}{q^2} \langle X, \text{out} | j^{\mu} | P \rangle \right|^2
$$

$$
=\frac{2\alpha_{\rm EM}^2}{sQ^4}L_{\mu\nu}W^{\mu\nu}
$$

**Leptonic tensor** 

$$
L_{\mu\nu} = 2(l_{\mu}l'_{\nu} + l'_{\mu}l_{\nu} - g_{\mu\nu}l \cdot l' - i\lambda\epsilon_{\mu\nu\alpha\beta}l^{\alpha}l'^{\beta})
$$

**Leptonic tensor** 

$$
L_{\mu\nu} = 2(l_{\mu}l'_{\nu} + l'_{\mu}l_{\nu} - g_{\mu\nu}l \cdot l' - i\lambda\epsilon_{\mu\nu\alpha\beta}l^{\alpha}l'^{\beta})
$$

**Hadronic tensor** 

$$
W^{\mu\nu} = 4\pi^3 \sum_{X} \delta^{(4)}(p_X - P - q) \langle P, S | j^{\mu}(0) | X \rangle \langle X | j^{\nu}(0) | P, S \rangle
$$

**Leptonic tensor** 

$$
L_{\mu\nu} = 2(l_{\mu}l'_{\nu} + l'_{\mu}l_{\nu} - g_{\mu\nu}l \cdot l' - i\lambda\epsilon_{\mu\nu\alpha\beta}l^{\alpha}l'^{\beta})
$$

**Hadronic tensor** 

$$
W^{\mu\nu} = 4\pi^3 \sum_{X} \delta^{(4)}(p_X - P - q) \langle P, S | j^{\mu}(0) | X \rangle \langle X | j^{\nu}(0) | P, S \rangle
$$
  
=  $\frac{1}{4\pi} \int d^4 z e^{iq \cdot z} \langle P, S | j^{\mu}(z) j^{\nu}(0) | P, S \rangle$ 

**Leptonic tensor** 

$$
L_{\mu\nu} = 2(l_{\mu}l'_{\nu} + l'_{\mu}l_{\nu} - g_{\mu\nu}l \cdot l' - i\lambda\epsilon_{\mu\nu\alpha\beta}l^{\alpha}l'^{\beta})
$$

**Hadronic tensor** 

$$
W^{\mu\nu} = 4\pi^3 \sum_{X} \delta^{(4)}(p_X - P - q) \langle P, S | j^{\mu}(0) | X \rangle \langle X | j^{\nu}(0) | P, S \rangle
$$
  
\n
$$
= \frac{1}{4\pi} \int d^4 z e^{iq \cdot z} \langle P, S | j^{\mu}(z) j^{\nu}(0) | P, S \rangle
$$
  
\n
$$
= \left( -g^{\mu\nu} + \frac{q^{\mu} q^{\nu}}{q^2} \right) F_1(x, Q^2) + \frac{\left( P^{\mu} - q^{\mu} \frac{P \cdot q}{q^2} \right) \left( P^{\nu} - q^{\nu} \frac{P \cdot q}{q^2} \right)}{P \cdot q} F_2(x, Q^2)
$$
  
\n
$$
+ i \epsilon^{\mu\nu\alpha\beta} \frac{q_\alpha S_\beta}{P \cdot q} g_1(x, Q^2) + i \epsilon^{\mu\nu\alpha\beta} \frac{q_\alpha \left( S_\beta - P_\beta \frac{S \cdot q}{P \cdot q} \right)}{P \cdot q} g_2(x, Q^2)
$$

**Unpolarized cross sections** 

$$
\frac{d\sigma}{dx dy} \simeq \frac{4\pi\alpha_{\rm EM}^2}{xyQ^2} \left[ \left( 1 - y - \frac{x^2 y^2 M^2}{Q^2} \right) F_2(x, Q^2) + y^2 x F_1(x, Q^2) \right]
$$

**Unpolarized cross sections** 

$$
\frac{d\sigma}{dx dy} \simeq \frac{4\pi\alpha_{\rm EM}^2}{xyQ^2} \left[ \left( 1 - y - \frac{x^2 y^2 M^2}{Q^2} \right) F_2(x, Q^2) + y^2 x F_1(x, Q^2) \right]
$$

**Polarized cross sections** 

$$
\Delta \sigma = \sigma(\lambda_N = -1, \lambda_l) - \sigma(\lambda_N = 1, \lambda_l)
$$

**Unpolarized cross sections** 

$$
\frac{d\sigma}{dx dy} \simeq \frac{4\pi\alpha_{\rm EM}^2}{xyQ^2} \left[ \left( 1 - y - \frac{x^2 y^2 M^2}{Q^2} \right) F_2(x, Q^2) + y^2 x F_1(x, Q^2) \right]
$$

#### **Polarized cross sections**

$$
\Delta \sigma = \sigma(\lambda_N = -1, \lambda_l) - \sigma(\lambda_N = 1, \lambda_l)
$$

$$
\frac{d\Delta\sigma}{dxdy} \simeq \frac{8\pi\alpha_{\rm EM}^2}{xyQ^2} \left[ -\lambda_l y \left( 2 - y - 2\frac{x^2 y^2 M^2}{Q^2} \right) x g_1(x, Q^2) + \lambda_l 4x^3 y^2 \frac{M^2}{Q^2} g_2(x, Q^2) \right]
$$

#### **Asymmetries for polarized DIS**

**Cross section rations are taken to minimize syst. uncertainties** 

$$
A_{\parallel} = \frac{\sigma^{\uparrow \Downarrow} - \sigma^{\uparrow \Uparrow}}{\sigma^{\uparrow \Downarrow} + \sigma^{\uparrow \Downarrow}} = D(A_1 + \eta A_2)
$$
  
\n
$$
A_{\perp} = \frac{\sigma^{\uparrow \Rightarrow} - \sigma^{\uparrow \Leftarrow}}{\sigma^{\uparrow \Rightarrow} + \sigma^{\uparrow \Leftarrow}} = d(A_2 - \xi A_1)
$$
  
\n
$$
A_1 = \frac{(g_1 - \gamma^2 g_2)}{F_1} \qquad A_2 = \gamma \frac{(g_1 + g_2)}{F_1} \qquad \gamma^2 = \frac{4M^2 x^2}{Q^2}
$$

#### **Experimental data: Unpolarized DIS**

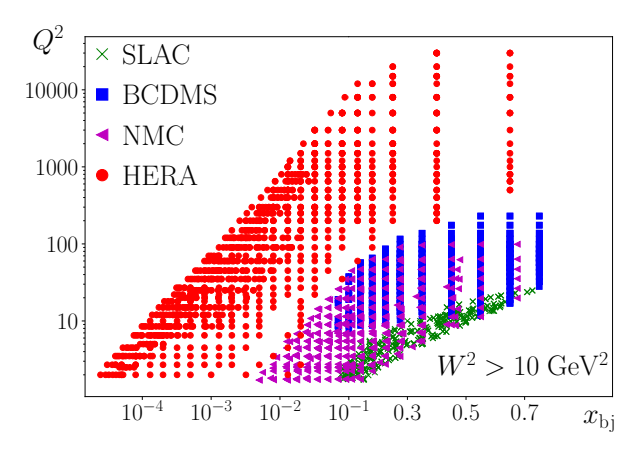

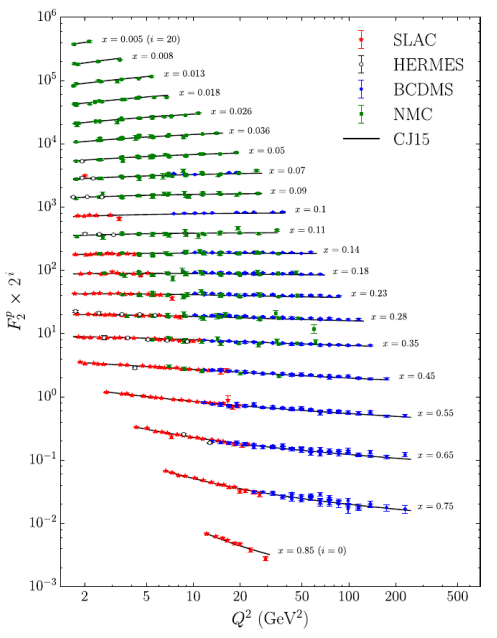

#### **Experimental data: Polarized DIS**

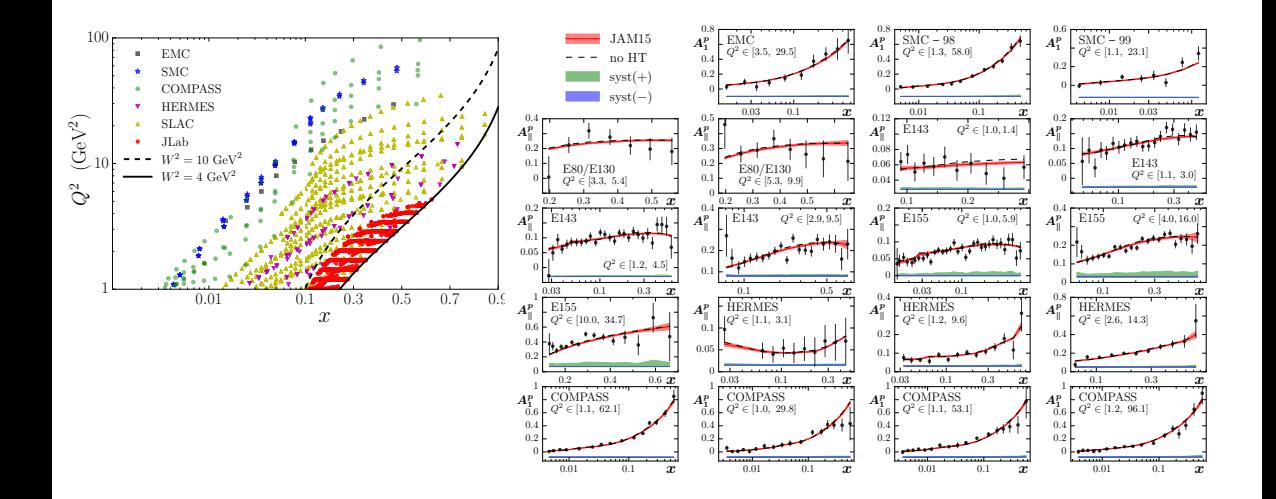

### **Part II: Elementary treatment of factorization**

- **Handbag diagrams, leading region and power counting**
- Factorization, hard and soft parts
- **Parton densities and DGLAP**
- $\blacksquare$  Treatments for the hard parts, subtractions

#### **Handbag diagrams**

Differential cross sections are proportional to squared amplitudes

$$
d\sigma = \frac{1}{\text{flux}} \mid \Psi \mid^2 d\Omega
$$

### **Handbag diagrams**

Differential cross sections are proportional to squared amplitudes

$$
d\sigma = \frac{1}{\text{flux}} \mid \Psi \mid^2 d\Omega
$$

■ Schematically

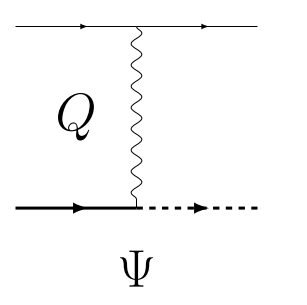

### **Handbag diagrams**

Differential cross sections are proportional to squared amplitudes

$$
d\sigma = \frac{1}{\text{flux}} \mid \Psi \mid^2 d\Omega
$$

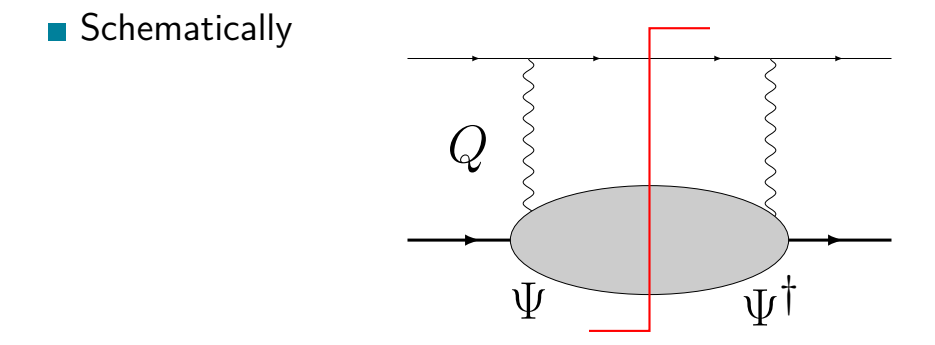
# **Leading regions - Collins 6, Moffat et al**

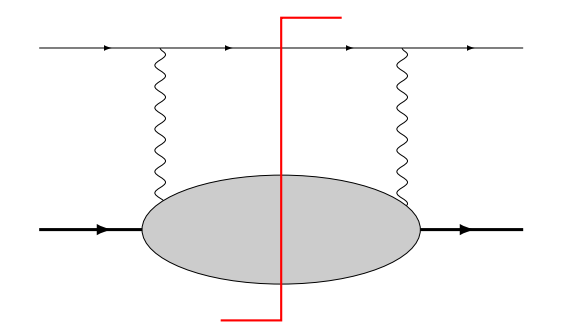

# **Leading regions - Collins 6, Moffat et al**

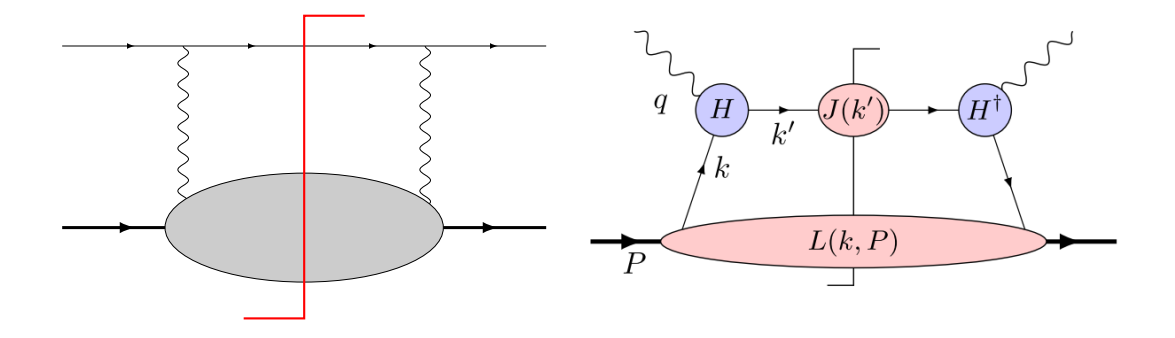

# **Leading regions**

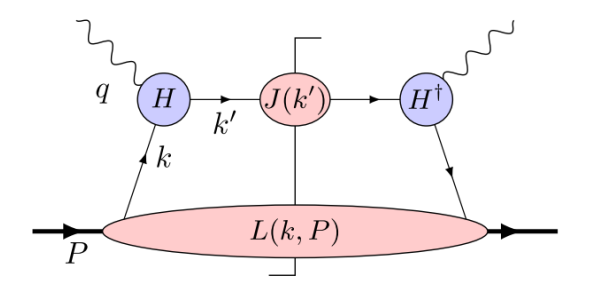

### **Leading regions**

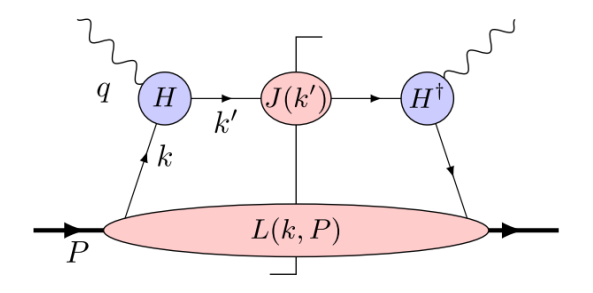

$$
k \sim \left( O(Q), O\left(\frac{m^2}{Q}\right), O(\textbf{\textit{m}}_\text{T}) \right)
$$

$$
k' \sim (O(Q), O(Q), O(m_T))
$$

#### **Leading regions**

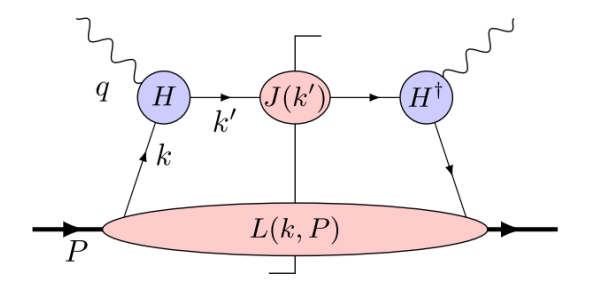

$$
k \sim \left( O(Q), O\left(\frac{m^2}{Q}\right), O(\textbf{\textit{m}}_\text{T}) \right)
$$

$$
k' \sim (O(Q), O(Q), O(m_T))
$$

$$
W^{\mu\nu}(P,q) = \int \frac{d^4k}{(2\pi)^4} \text{Tr}\left[ \left( H^{\mu}(k,k') \right) J(k') \left( H^{\nu \dagger}(k,k') \right) L(k,P) \right]
$$

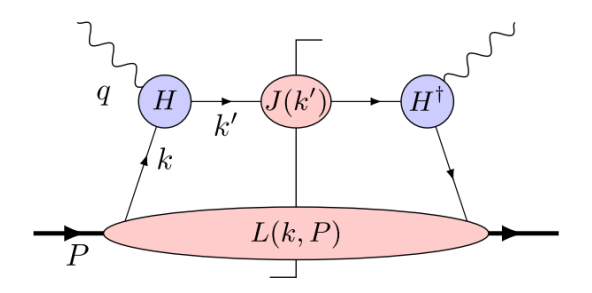

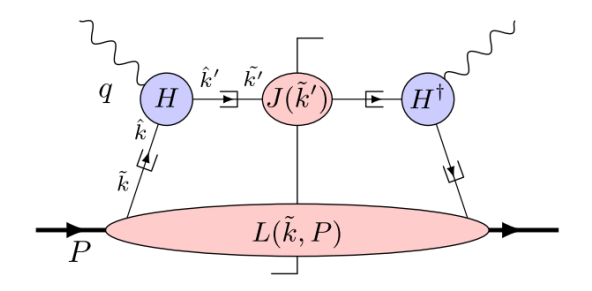

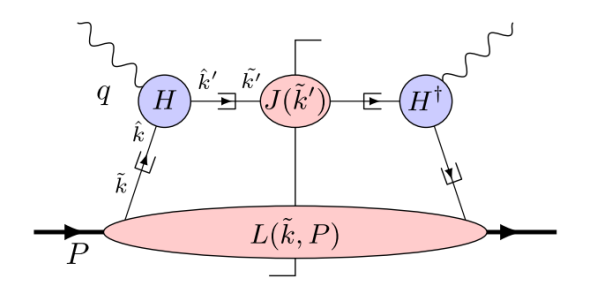

$$
k \rightarrow \dfrac{\hat{k} \sim (\xi P^+, 0, \mathbf{0}_\text{T})}{\left(\tilde{k} \sim \left(\xi P^+, k^-, \mathbf{k}_\text{T}\right)\right)}
$$

$$
k' \rightarrow \frac{\hat{k}' = \hat{k} + q}{\hat{k}' \sim \left(-\xi P^{+} + \frac{k_{\rm T}^{2}}{2q^{-}}, q^{-}, \mathbf{0}_{\rm T}\right)}
$$

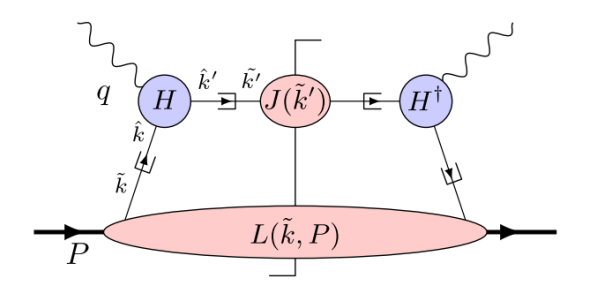

$$
k \to \left(\hat{k} \sim \left(\xi P^+, 0, \mathbf{0}_T\right)\right)
$$

$$
\left(\tilde{k} \sim \left(\xi P^+, k^-, \mathbf{k}_T\right)\right)
$$

$$
k' \rightarrow \frac{\hat{k}' = \hat{k} + q}{\tilde{k}' \sim \left(-\xi P^{+} + \frac{k_{\rm T}^{2}}{2q^{-}}, q^{-}, \mathbf{0}_{\rm T}\right)}
$$

$$
W^{\mu\nu}(P,q) = \frac{\pi}{Q^2} \left[ \text{Tr} \left[ H^{\mu}(Q^2) \hat{\mathcal{H}} H^{\nu \dagger} \hat{\mathcal{R}} \right] \right] \left( \int \frac{dk^- d^2 \mathbf{k}_\text{T}}{(2\pi)^4} \text{Tr} \left[ \frac{\gamma^+}{2} L(\tilde{k},P) \right] \right) + O\left( \frac{m^2}{Q^2} \right)
$$

#### **Connection with nucleon structures**

■ The lower blob can be decomposed as follow

$$
L(\tilde{k},P) = \gamma_{\mu} \Phi^{\mu}(\tilde{k},P) + \Phi_{S}(\tilde{k},P) + \gamma_{5} \Phi_{P}(\tilde{k},P) + \gamma_{5} \gamma_{\mu} \Phi^{\mu}_{A}(\tilde{k},P) + \sigma_{\mu\nu} \Phi^{\mu\nu}_{T}(\tilde{k},P)
$$

 $\blacksquare$  In particular

$$
\Phi^{\mu}(\tilde{k}, P) = \int \frac{d^4 z}{(2\pi)^4} e^{i\tilde{k}\cdot z} \langle P | \bar{\psi}(0) \gamma^{\mu} \psi(z) | P \rangle
$$
  

$$
\Phi^{\mu}_A(\tilde{k}, P) = \int \frac{d^4 z}{(2\pi)^4} e^{i\tilde{k}\cdot z} \langle P | \bar{\psi}(0) \gamma_5 \gamma^{\mu} \psi(z) | P \rangle
$$

At leading power in  $m^2/Q^2$  the " $+$ " components dominate

$$
L(\tilde{k}, P) = \gamma_{-} \Phi^{+}(\tilde{k}, P) + \gamma_{5} \gamma_{-} \Phi_{A}^{+}(\tilde{k}, P) + ... + O(m^{2}/Q^{2})
$$

#### **Connection with nucleon structures**

 $\blacksquare$  Then we get the so called light cone distributions

$$
f(\xi) = \int \frac{dk^- d^2 \mathbf{k}_{\rm T}}{(2\pi)^4} \text{Tr} \left[ \frac{\gamma^+}{2} \gamma_- \Phi^+ (\tilde{k}, P) \right]
$$
  
= 
$$
\int \frac{dz^-}{2\pi} e^{-i\xi P^+ z^-} \langle P | \bar{\psi} (0, z^-, \mathbf{0}_{\rm T}) \frac{\gamma^+}{2} \psi (0) | P \rangle
$$

$$
\lambda_{\text{tar}} \Delta f(\xi) = \int \frac{dk^- d^2 \mathbf{k}_{\text{T}}}{(2\pi)^4} \text{Tr} \left[ \frac{\gamma^+}{2} \gamma_5 \Phi_A^+(\tilde{k}, P) \right]
$$

$$
= \int \frac{dz^-}{2\pi} e^{-i\xi P^+ z^-} \langle P | \bar{\psi}(0, z^-, \mathbf{0}_{\text{T}}) \frac{\gamma^+ \gamma_5}{2} \psi(0) | P \rangle
$$

aka unpolarized and polarized **parton distribution functions** (PDFs)

**Issues with the approximations**

**The approximations break momentum conservation** 

#### **Issues with the approximations**

■ The approximations break momentum conservation  $\mathbf{k}_\text{T}$  integral is **unbounded** 

#### **Issues with the approximations**

- The approximations break momentum conservation
- $\blacksquare$   $k_{\text{T}}$  integral is **unbounded**
- **The lower blob**

$$
f(x) = \int \frac{dk^- d^2 \mathbf{k}_{\rm T}}{(2\pi)^4} \text{Tr}\left[\frac{\gamma^+}{2} L(\tilde{k}, P)\right]
$$

has a  $UV$  divergence  $\rightarrow$  needs renormalization

#### **RGE for PDFs aka DGLAP**

**Multiplicative renormalization of composite operators** 

$$
f_{j/H}(\xi;\mu) = \sum_{j'} \int_{\xi}^{1} \frac{dz}{z} Z_{jj'}(z,g,\epsilon) f_{j'/H}^{\text{bare}}\left(\frac{\xi}{z}\right)
$$

#### **RGE for PDFs aka DGLAP**

**Multiplicative renormalization of composite operators** 

$$
f_{j/H}(\xi;\mu) = \sum_{j'} \int_{\xi}^{1} \frac{dz}{z} Z_{jj'}(z,g,\epsilon) f_{j'/H}^{\text{bare}}\left(\frac{\xi}{z}\right)
$$

Using RG invariance of bare PDF we get

$$
\frac{\partial}{\partial \ln \mu^2} f_{j/H}(\xi, \mu) = \sum_{j'} \int_{\xi}^1 \frac{dz}{z} P_{jj'}(z, g) f_{j'/H}(\xi/z, \mu)
$$

$$
P_{jj'}(z,g) = \frac{1}{2} \frac{\partial}{\partial \ln \mu} \ln Z_{jj'}(z,g,\epsilon=0)
$$

#### **Factorization of cross sections or structure functions**

#### Recall the hadronic tensor

$$
W^{\mu\nu} = \left(-g^{\mu\nu} + \frac{q^{\mu}q^{\nu}}{q^2}\right)F_1(x, Q^2) + \frac{\left(P^{\mu} - q^{\mu}\frac{P\cdot q}{q^2}\right)\left(P^{\nu} - q^{\nu}\frac{P\cdot q}{q^2}\right)}{P\cdot q}F_2(x, Q^2)
$$

$$
+ i\epsilon^{\mu\nu\alpha\beta}\frac{q_{\alpha}S_{\beta}}{P\cdot q}g_1(x, Q^2) + i\epsilon^{\mu\nu\alpha\beta}\frac{q_{\alpha}\left(S_{\beta} - P_{\beta}\frac{S\cdot q}{P\cdot q}\right)}{P\cdot q}g_2(x, Q^2)
$$

We just showed how to factorize  $W^{\mu\nu}$  in terms of *hard* and *soft* parts

**Factorization of cross sections or structure functions**

**Factorization can be done at the structure function level, e.g.** 

$$
F_2(x, Q) = x \sum_{j} e_j^2 \int_x^1 \frac{d\xi}{\xi} C_2(\xi, \mu) f_j\left(\frac{x}{\xi}, \mu\right)
$$

Notice that  $f_i(\xi, \mu)$  is already a renormalized PDF

 $\blacksquare$  The task now is to get  $C_2$ .

**Treatment of the hard part**

**Attention**: this is key to define  $C_2$  or any other hard part - **see Collins 9.6**

**DIS Factorization is a procedure independent of the target**

**Treatment of the hard part**

**Attention**: this is key to define  $C_2$  or any other hard part - **see Collins 9.6**

**DIS Factorization is a procedure independent of the target**

■ Why is this so crucial?  $\rightarrow$  because we can calculate  $C_2$  using a simpler target → a **"parton target"**

**Treatment of the hard part**

**Attention**: this is key to define  $C_2$  or any other hard part - **see Collins 9.6**

**DIS Factorization is a procedure independent of the target**

■ Why is this so crucial?  $\rightarrow$  because we can calculate  $C_2$  using a simpler target → a **"parton target"**

■ The procedure to compute the hard part is called **"successive approximation method"** - **see Collins 8.8**

 $F_2 = T_{LO}F_2$  $\epsilon$  $\bar{k}$ 

 $\boldsymbol{P}$ 

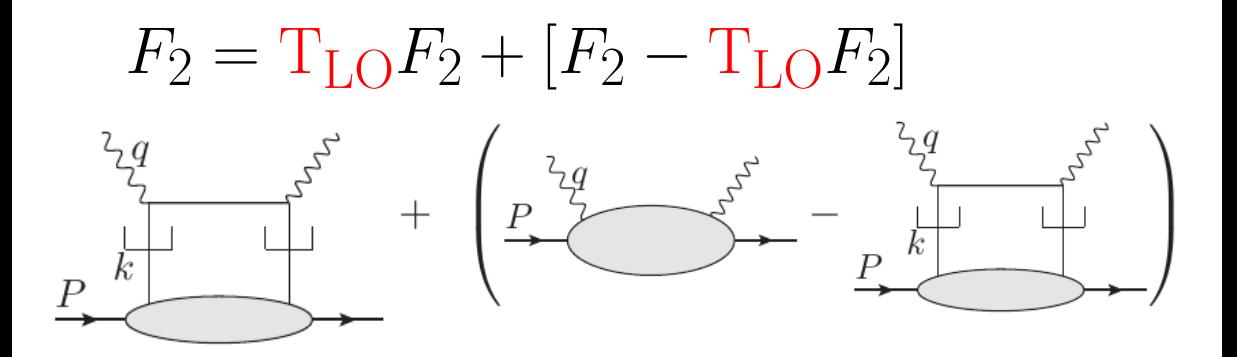

# $F_2 = T_{LO}F_2 + T_{NLO}[F_2 - T_{LO}F_2]$

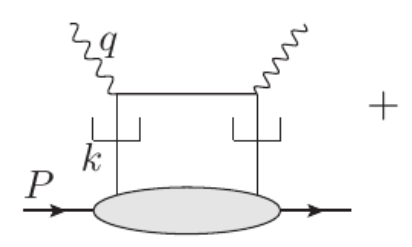

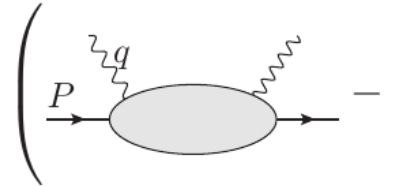

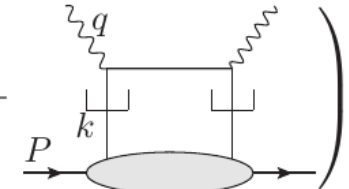

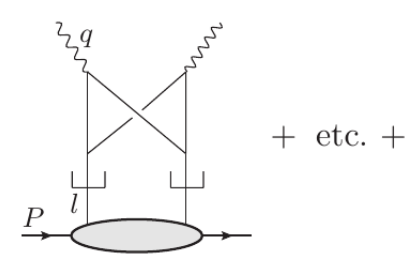

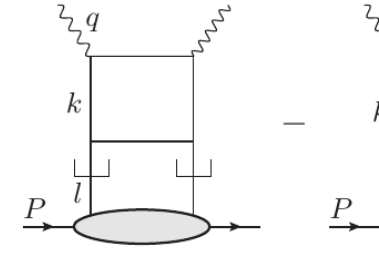

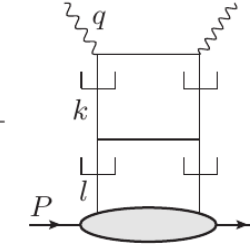

#### **Treatment for the hard part**

**Work with parton target** 

$$
F_2 = (C^{(0)} + C^{(1)}_{\text{unsub}} + ...) \otimes (f^{(0)} + f^{(1)} + ...)
$$
  
=  $(C^{(0)} + C^{(1)}_{\text{unsub}} + ...) \otimes (\delta(1 - \xi) - \frac{\alpha_S S_\epsilon}{4\pi} P(\xi) + ...)$ 

#### **Treatment for the hard part**

■ Work with parton target

$$
F_2 = (C^{(0)} + C^{(1)}_{\text{unsub}} + ...) \otimes (f^{(0)} + f^{(1)} + ...)
$$
  
=  $(C^{(0)} + C^{(1)}_{\text{unsub}} + ...) \otimes (\delta(1 - \xi) - \frac{\alpha_S S_\epsilon}{4\pi} P(\xi) + ...)$ 

**Apply the subtraction procedure** 

$$
F_2 = T_{LO}F_2 + T_{NLO}[F_2 - T_{LO}F_2] + O(\alpha_S^2)
$$
  
=  $C^{(0)} \otimes f^{(0)} + C_{unsub}^{(1)} \otimes f^{(0)} - C^{(0)} \otimes f^{(1)} + O(\alpha_S^2)$   
=  $C^{(0)} + \left[C_{unsub}^{(1)} + \frac{\alpha_S S_{\epsilon}}{4\pi} P(\xi)\right] + O(\alpha_S^2)$ 

#### **Critique of conventional treatments - Collins 9.11**

■ One finds in the literature the following assesment

$$
F_2 = C \otimes f^{\text{bare}}
$$
  
=  $C_{\text{finite}} \otimes D_{\text{IR div.}} \otimes f^{\text{bare}}$   
=  $C_{\text{finite}} \otimes f^{\text{ren.}}$ 

**Critique of conventional treatments - Collins 9.11**

One finds in the literature the following assesment

$$
F_2 = C \otimes f^{\text{bare}}
$$
  
=  $C_{\text{finite}} \otimes D_{\text{IR div.}} \otimes f^{\text{bare}}$   
=  $C_{\text{finite}} \otimes f^{\text{ren.}}$ 

 $\blacksquare$  For certain observables like DIS the results are the same

**Critique of conventional treatments - Collins 9.11**

■ One finds in the literature the following assesment

$$
F_2 = C \otimes f^{\text{bare}}
$$
  
=  $C_{\text{finite}} \otimes D_{\text{IR} \text{ div.}} \otimes f^{\text{bare}}$   
=  $C_{\text{finite}} \otimes f^{\text{ren.}}$ 

 $\blacksquare$  For certain observables like DIS the results are the same

Obscures the logic of factorization as it does not involve the subtractions method  $\rightarrow$  **needed in TMD physics i.e W+Y** 

# **Part III: Solving RGE**

- The *β* function
- **Mellin transforms**
- DGLAP non-singlet and singlet evolution

# ■ RGE for strong coupling

$$
a_S(\mu^2) = \frac{\alpha_S(\mu^2)}{4\pi}
$$
  

$$
\frac{da_S}{d\ln \mu^2} = \beta(a_s) = -(\beta_0 a_S^2 + \beta_1 a_S^3 + ...)
$$

# ■ RGE for strong coupling

$$
a_S(\mu^2) = \frac{\alpha_S(\mu^2)}{4\pi}
$$
  

$$
\frac{da_S}{d\ln \mu^2} = \beta(a_s) = -(\beta_0 a_S^2 + \beta_1 a_S^3 + ...)
$$

Coefficients up to two loops

$$
\beta_0 = 11 - \frac{2}{3}N_f \qquad \beta_1 = 102 - \frac{38}{3}N_f
$$

■ The RGE depends on  $N_f \rightarrow$  "mass thresholds"

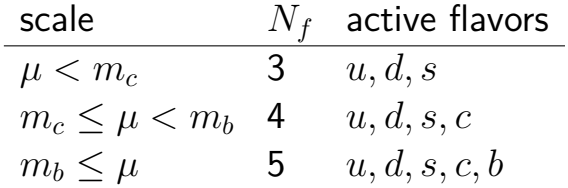

■ The RGE depends on  $N_f \rightarrow$  "mass thresholds"

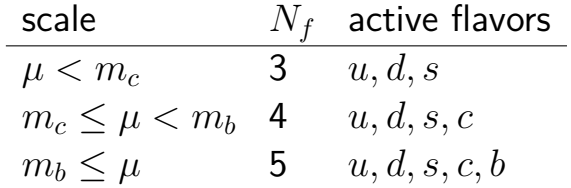

**The RGE is discontinuous at the mass thresholds** 

■ The RGE depends on  $N_f \rightarrow$  "mass thresholds"

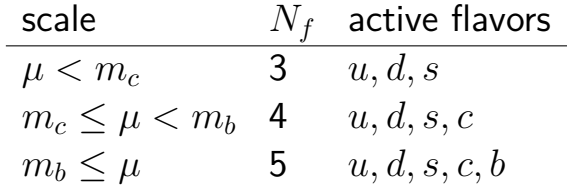

**The RGE is discontinuous at the mass thresholds** 

■ *a<sub>S</sub>* is continuous at the mass thresholds

■ To solve the RGE we need boundary conditions (BC) for each  $N_f$ 

But we need continuous  $a_s \rightarrow$  the recipe

**• Start with** 
$$
a_S(m_Z) = 0.118/4\pi
$$

Gompute  $a_S(m_b)$  evolved with BC  $a_S(m_Z)$  and  $N_f = 5$ 

Gompute  $a_S(m_c)$  evolved with BC  $a_S(m_b)$  and  $N_f = 4$
# **QCD carpentry: coding up** *αS* **RGE**

params.py

alphaS.py

#### **params.py**

*#--color factors*  $CA = 3.0$ 

- $CF=4.0/3.0$
- $TR=0.5$
- $TF=0.5$

*#--set\_masses*  $mc = 1.28$  $mb = 4.18$ mZ = 91.1876 mW = 80.398

- M = 0.93891897
- $mc2 = mc**2$  $mb2 = mb**2$  $mZ2 = mZ**2$  $M2 = M**2$

#### **params.py**

```
#--QED and QCD couplings
alfa = 1/137.036alphaSMZ = 0.118alfa2 = a1fa**2
```
*#--quark charges*

 $eU2 = 4.0/9.0$  $eD2 = 1.0/9.0$ 

couplings={1:eU2,2:eD2,3:eD2,4:eU2,5:eD2,6:eU2}

```
#!/usr/bin/env python
import sys,os
import numpy as np
import params as par
beta = np.zeros((7,3))for Mf in range(3,7):
    beta[Nf,0]=11.0-2.0/3.0*Nf
    beta[Nf,1]=102.-38.0/3.0*Nf
def beta_func(a,Nf):
    return -(beta[Nf,0]+a*beta[Nf,1])*a**2
def get_Nf(Q2):
    Nf = 3if Q2>=(4.*par.mc2): Nf<sup>+=1</sup>
    if Q2>=(4.*par.mb2): Nf+=1
    return Nf
```

```
def evolve_a(Q20,a,Q2,Nf):
    #--Runge-Kutta implemented in pegasus
   LR = np.log(Q2/Q20)/20.0for k in range(20):
       XKO = LR * beta_func(a,Nf)XK1 = LR * beta func(a + 0.5 * XKO,Nf)XK2 = LR * beta func(a + 0.5 * XK1,Nf)XK3 = LR * beta_function(a + XK2, Nf)a+= (XK0 + 2.* XK1 + 2.* XK2 + XK3) * 0.166666666666666
   return a
```
#### *#--build boundary conditions*

ab=evolve\_a(par.mZ2,par.aZ,par.mb2,5) ac=evolve\_a(par.mb2,ab,par.mc2,4) a0=evolve\_a(par.mc2,ac,par.Q20,3)

```
storage={}
def get_a(Q2):
    if Q2 not in storage:
        if par.mb2<=Q2:
            storage[Q2]=evolve_a(par.mb2,ab,Q2,5)
        elif par.mc2<=Q2 and Q2<par.mb2:
            storage[Q2]=evolve a(par.mc2,ac,Q2,4)
        elif Q2 <par.mc2:
            storage[Q2]=evolve a(par.Q20,a0,Q2,3)
    return storage[Q2]
```

```
def get_alphaS(Q2):
   return get_a(Q2)*4*np.pi
```

```
if name ==' main ':
```

```
print '========================'
print 'test alphaS evolution'
print '========================'
print 'Q2=1 alphaS=%0.5f'%get_alphaS(1.0)
print 'Q2=(1+mc2)/2 alphaS=%0.5f'%get_alphaS(0.5*(1.0+par.mc2))
print 'Q2=mc2 alphaS=%0.5f'%get_alphaS(par.mc2)
print 'Q2=(mc2+mb2)/2 alphaS=%0.5f'%get_alphaS(0.5*(par.mc2+par.mb2))
print 'Q2=mb2 alphaS=%0.5f'%get_alphaS(par.mb2)
print 'Q2=(mb2+mZ2)/2 alphaS=%0.5f'%get_alphaS(0.5*(par.mb2+par.mZ2))
print 'Q2=mZ2 alphaS=%0.5f'%get_alphaS(par.mZ2)
```
#### Next steps at command line

chmod +x alphaS.py ./alpha.py

#### **Mellin transform**

# **Definition:**

$$
\boxed{F(N)} = \int dx x^{N-1} \boxed{f(x)} \rightarrow \boxed{f(x)} = \frac{1}{2\pi i} \int_{c-i\infty}^{c+i\infty} dNx^{-N} \boxed{F(N)}
$$

#### **Mellin transform**

### **Definition:**

$$
\boxed{F(N)} = \int dx x^{N-1} \boxed{f(x)} \rightarrow \boxed{f(x)} = \frac{1}{2\pi i} \int_{c-i\infty}^{c+i\infty} dNx^{-N} \boxed{F(N)}
$$

 $\blacksquare$  The *c* is chosen to be at the right of the rightmost pole of  $F(N)$ 

#### **Mellin transform**

# **Definition:**

$$
\boxed{F(N)} = \int dx x^{N-1} \boxed{f(x)} \rightarrow \boxed{f(x)} = \frac{1}{2\pi i} \int_{c-i\infty}^{c+i\infty} dNx^{-N} \boxed{F(N)}
$$

 $\blacksquare$  The *c* is chosen to be at the right of the rightmost pole of  $F(N)$ 

**Example:** 

$$
\blacksquare f(x) = x \to F(N) = \frac{1}{N+1}
$$

■ The rightmost pole is at  $N = -1$  so  $c > -1$ 

**Parametrize the contour** 

$$
N(z) = c + ze^{i\phi}
$$

**Parametrize the contour** 

$$
N(z) = c + z e^{i\phi}
$$

A useful identity

$$
f(x) = \frac{1}{2\pi i} \int_{c-i\infty}^{c+i\infty} dN x^{-N} F(N)
$$

$$
= \frac{1}{\pi} \int_0^\infty dz \mathrm{Im} \left[ e^{i\phi} x^{-N(z)} F(N(z)) \right]
$$

For efficiency purposes we use Gaussian quadrature, i.e

$$
\int_{-1}^{1} dx \ g(x) \approx \sum_{i=1}^{n} w_i g(x_i)
$$

For efficiency purposes we use Gaussian quadrature, i.e

$$
\int_{-1}^{1} dx \ g(x) \approx \sum_{i=1}^{n} w_i g(x_i)
$$

 $\blacksquare$  For an arbitrary integration region we can use

$$
\int_a^b dz \ g(z) \approx \frac{b-a}{2} \sum_{i=1}^n w_i \ g\left(\frac{1}{2}(b-a)x_i + \frac{1}{2}(a+b)\right)
$$

**Back to inverse Mellin transform** 

$$
f(x) = \frac{1}{\pi} \int_0^{\infty} dz \, \operatorname{Im} \left[ e^{i\phi} x^{-N(z)} F(N(z)) \right]
$$

**Back to inverse Mellin transform** 

$$
f(x) = \frac{1}{\pi} \int_0^{\infty} dz \, \operatorname{Im} \left[ e^{i\phi} x^{-N(z)} F(N(z)) \right]
$$

■ We partition the *z* integration in *k* subintervals and apply Gaussian-quadrature on each subinterval

$$
f(x) \approx \frac{1}{\pi} \sum_{j=1}^{k} \frac{1}{2} (z_{\text{max}}^j - z_{\text{min}}^j) \sum_i w_i \text{Im} \left[ e^{i\phi} x^{-N(z_i^j)} F(N(z_i^j)) \right]
$$

$$
z_i^j = \frac{1}{2} \left[ \left( z_{\text{max}}^j - z_{\text{min}}^j \right) x_i + \left( z_{\text{max}}^j + z_{\text{min}}^j \right) \right]
$$
<sup>43/48</sup>

# **QCD carpentry: coding up Mellin transforms**

 $\blacksquare$  mellin.py

#### **mellin.py**

*#!/usr/bin/env python* **import sys**,**os import numpy as np**

c=1.9 *#--contour crossing* npts=8 *#--number of gaussian quadrature*

*#--define intervals for z integration* znodes=[0,0.1,0.3,0.6,1.0,1.6,2.4,3.5,5,7,10,14,19,25,32,40,50,63]

*#--compute gaussian nodes and weights* x,w=np.polynomial.legendre.leggauss(npts)

#### **mellin.py**

```
#--generate z and w values along coutour
Z,W,JAC=[], [], []for i in range(len(znodes)-1):
    a,b=znodes[i],znodes[i+1]
    Z.\text{extend}(0.5*(b-a)*x+0.5*(a+b))W.extend(w)
    JAC.extend([0.5*(b-a) for j in range(x.size)])
Z=np.array(Z)W=np.array(W)
JAC=np.array(JAC)
```
#### **mellin.py**

```
def invert(x,F):
   return np.sum(np.imag(phase * x * (-N) * F)/np.pi * W * JAC)
if name ==' main ':
   F=1/(N+1)f=lambda x: x
   X=10**np. linspace (-5, -1, 10)for x in X:
       print 'x=%10.4e f=%10.4e inv=%10.4e'%(x,f(x),invert(x,F))
```
#### Next steps at command line

```
chmod +x mellin.py
./mellin.py
```
# **...Questions?**